# Package 'clusTransition'

October 12, 2022

Type Package

Title Monitor Changes in Cluster Solutions of Dynamic Datasets

Version 1.0

Author Muhammad Atif

Maintainer Muhammad Atif <muhammad96\_atif@yahoo.com>

Description Monitor and trace changes in clustering solutions of accumulating datasets at successive time points. The clusters can adopt External and Internal transition at succeeding time points. The External transitions comprise of Survived, Merged, Split, Disappeared, and newly Emerged candidates. In contrast, Internal transition includes changes in location and cohesion of the survived clusters. The package uses MONIC framework developed by

Spiliopoulou, Ntoutsi, Theodoridis, and Schult (2006)[<doi:10.1145/1150402.1150491>](https://doi.org/10.1145/1150402.1150491) .

License GPL-3

Encoding UTF-8

LazyData true

**Depends**  $R$  ( $>= 3.5$ ), flexclust, methods, graphics

RoxygenNote 7.1.1

NeedsCompilation no

Repository CRAN

Date/Publication 2021-02-22 20:20:02 UTC

# R topics documented:

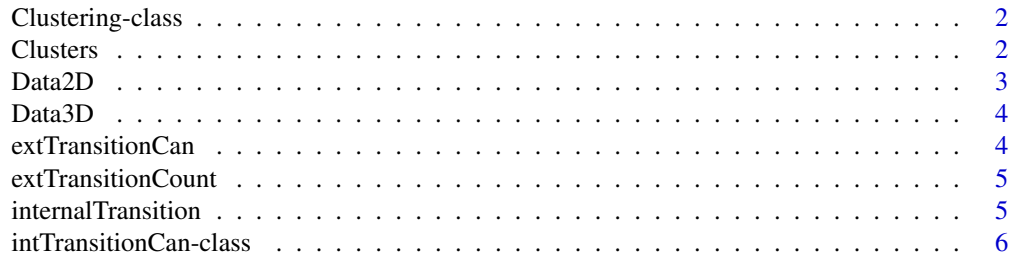

#### 2 Clusters and the contract of the contract of the contract of the contract of the contract of the contract of the contract of the contract of the contract of the contract of the contract of the contract of the contract of

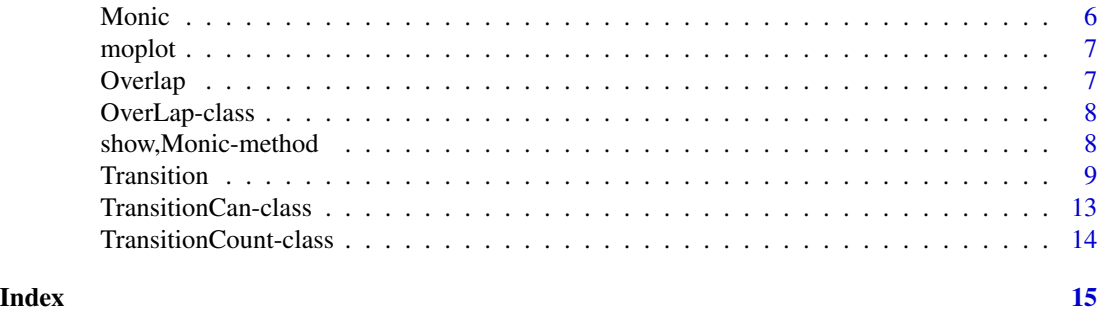

Clustering-class *Class Clustering*

#### Description

Partition data into clusters

#### Details

Object of class Clustering containing clustering solution of cumulative dataset D\_i. The object of class Clustering comprise of four slots. Slot Clusters contain data items of each cluster, slot Centers contain cluster centers, slot k contain the number of centers, while slot clusterMem contain cluster memberships vector.

#### Slots

Cluster List of matrices, where each element of the list include data items belonging to the corresponding cluster.

Centers Matrix of cluster centers.

k Number of centers.

clusterMem Numeric vector of cluster membership.

Clusters *Clustering.*

### Description

Initialize slots of class Clustering by partitioning the dataset into k clusters.

#### Usage

```
Clusters(object, x, k)
## S4 method for signature 'Clustering,matrix,numeric'
Clusters(object, x, k)
```
<span id="page-1-0"></span>

#### <span id="page-2-0"></span> $Data2D$  3

#### Arguments

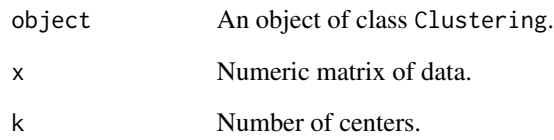

#### Details

Runs cclust function from "flexclust" package with default settings i.e. method = "kmeans", dist = "euclidean", and partition the dataset. Returns object of class Clustering.

### Value

An object of class Clustering

Data2D *Synthetic Datasets (Two Dimensional)*

# Description

A list of datasets generated at four time points containing two variables and cluster membership at each point.

#### Usage

Data2D

#### Format

A data frame

x1 X1.

x2 X2.

class Class membership.

<span id="page-3-0"></span>

A list of datasets generated at four points containing three variables and cluster membership at each point.

#### Usage

Data3D

#### Format

A data frame

x1 X1.

x2 X2.

x3 X3.

class Class membership.

extTransitionCan *External Transition Candidate.*

#### Description

This S4 method trace cluster solutions of dynamic dataset, and identify the candidates that experience external transition from first clustering and emerged at second clustering.

#### Usage

```
extTransitionCan(object)
```
## S4 method for signature 'TransitionCan' extTransitionCan(object)

#### Arguments

object An object of class Transitioncan

#### Value

Return an object of class TransitionCan

<span id="page-4-0"></span>Trace cluster solutions of dynamic datasets and count the number of clusters that experiences external transition from first clustering. The external transition includes survived, split into various daughters, spliced into one, disappeared, and newly emerged candidates.

#### Usage

```
extTransitionCount(object)
```
## S4 method for signature 'TransitionCount' extTransitionCount(object)

#### **Arguments**

object An object of class Transitioncount

#### Value

Return an object of class TransitionCount

internalTransition *Internal Transition Candidates.*

#### Description

This method identify internal transition of the survived clusters, obtained from 'extTransitionCan()' method.

Trace clustering solutions of cumulative datasets and identify the survived clusters experiencing Internal transitions. Internal transition includes the change in location and density of the survived candidates.

#### Usage

```
internalTransition(object)
```

```
## S4 method for signature 'intTransitionCan'
internalTransition(object)
```
#### Arguments

object An object of class intTransitionCan

#### <span id="page-5-0"></span>Value

Return an object of class intTransitionCan

intTransitionCan-class

*Internal Transition Candidates*

#### Description

Class containing results of Internal Transition of survived clusters from first clustering  $\xi_1$ .

#### Arguments

object An object of class Transitioncan

#### **Slots**

Location.diff Vector of integers containing difference in location (= Distance bw cluster centers/min(rx,ry)).

Compactness.diff Vector of integers containing Change in density of survived clusters (d(rx, ry)).

Location\_thrHold Minimum value of threshold for shift in location.

Density\_thrHold Minimum value of threshold for change in density.

ShiftLocCan Vector of integers containing Survived candidates with shift in their location.

NoShiftLocCan Vector of integers containing Survived candidates with no Shift in their Location.

MoreCompactCan Vector of integers containing Survived Candidates Which becomes more compact.

MoreDiffuseCan Vector of integers containing Survived Candidates Which becomes more diffuse.

NoChangeCompactCan Vector of integers containing Survived candidates with no change in compactness.

Monic *An S4 class that contain time steps*

#### Description

An S4 class that contain time steps

#### Arguments

object An object of class Transitioncan

#### Slots

TimeStep Time Steps

<span id="page-6-0"></span>

This method plot 3 barplot and 1 line graph. The first stack barplot shows SurvivalRatio and AbsorptionRatio, second barplot shows number of newly emerged clusters at each time stamp, third barplot shows number of disapeared clusters at each time stamp. The line graph shows passforward Ratio and Survival Ratio.

#### Usage

moplot(object)

## S4 method for signature 'Monic' moplot(object)

#### Arguments

object An object of class Monic

Overlap *Overlap*

#### Description

Initialize slots of class OverLap by importing clustering solutions of dynamic datasets at two consecutive time points. Clusters at each time point should be provided as a list of matrices, where each matrix contains dataset belongs to the corresponding cluster.

#### Usage

```
Overlap(object, e1, e2)
## S4 method for signature 'OverLap,Clustering,Clustering'
Overlap(object, e1, e2)
## S4 method for signature 'OverLap,ANY,ANY'
Overlap(object, e1, e2)
```
#### Arguments

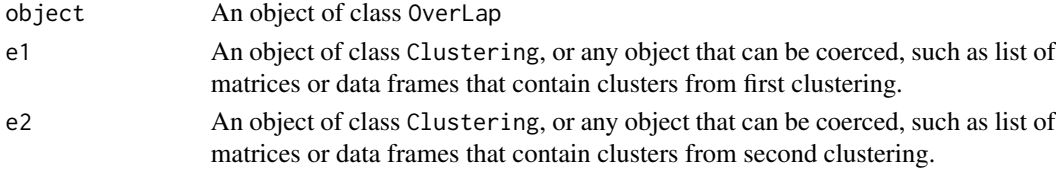

#### <span id="page-7-0"></span>Value

Return an object of class OverLap.

OverLap-class *Overlap between clusters*

#### Description

Contains matrix of similarity indices between clusters, after clustering dynamic datasets at consecutive time points.

#### Slots

- Overlap A numeric matrix containing the similarity index between clusters extracted at time point t\_1 and t\_2. The rows of the matrix illustrate clusters extracted from first clustering  $\xi_1(timepoint_1)$ , whereas columns represent clusters extracted from second clustering  $\xi_2$ (*timepointt<sub>2</sub>*).
- rx A numeric vector containg radius of each cluster from first clustering  $\xi_1$ .

ry A numeric vector containg radius of each cluster from second clustering  $\xi_2$ .

Centersx A numeric vector containing centers of clusters from first clustering  $\xi_1$ .

Centersy A numeric vector containing centers of clusters from second clustering  $\xi_2$ .

- avgDisx A numeric vector containing average distance between points in a cluster from its center in first clustering  $\xi_1$ .
- avgDisy A numeric vector containing average distance between points in a cluster from its center in second clustering  $\xi_2$ .
- clusterMem A vector of integers containing cluster membership from second clustering  $\xi_2$ .

show, Monic-method *Show Method for output* 

#### Description

Show Method for output

#### Usage

```
## S4 method for signature 'Monic'
show(object)
```
#### Arguments

object An object of class Monic

<span id="page-8-0"></span>

Model and trace the evolution of clusters evolving over time in cumulative datasets. A typical call to Transition() function involves three essential pieces: the data input (listdata, listclus, overlap), choice of window swSize, and the threshold parameters. The function either receive a list of datasets arriving at time points  $t_1$ ,  $t_2$ ,  $t_3$ , ...,  $t_n$  respectively, list of clustering solutions extracted from cumulative datasets at successive time points, or list of objects of class OverLap (see Details).

#### Usage

```
Transition(
  listdata,
  swSize = 1,
  Overlap = NULL,listclus = NULL,
  typeind = 1,
  Survival_thrHold = 0.7,
  Split_thrHold = 0.3,location_thrHold = 0.3,density_thrHold = 0.3,
  k = NULL)
```
#### Arguments

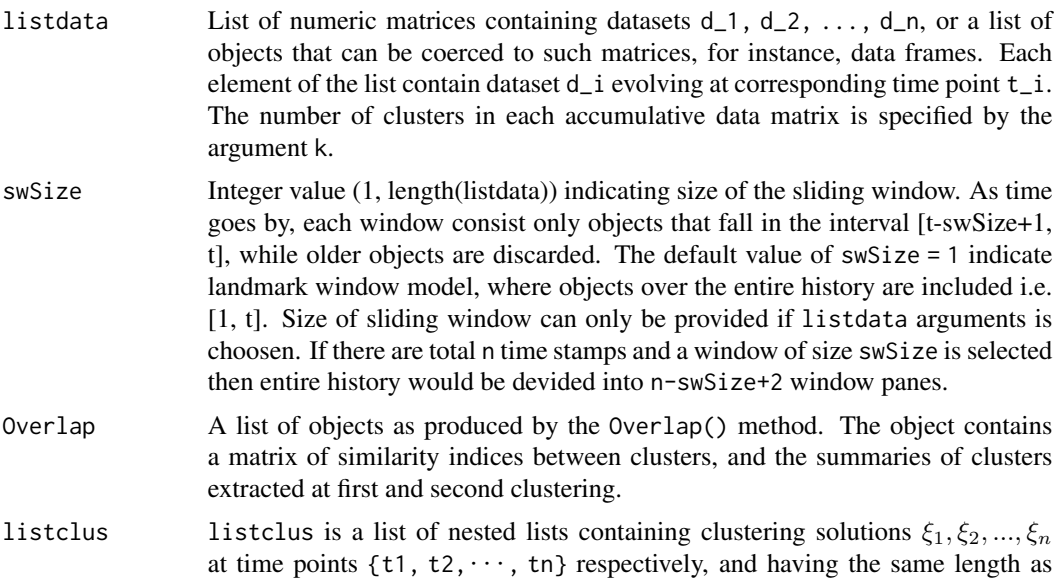

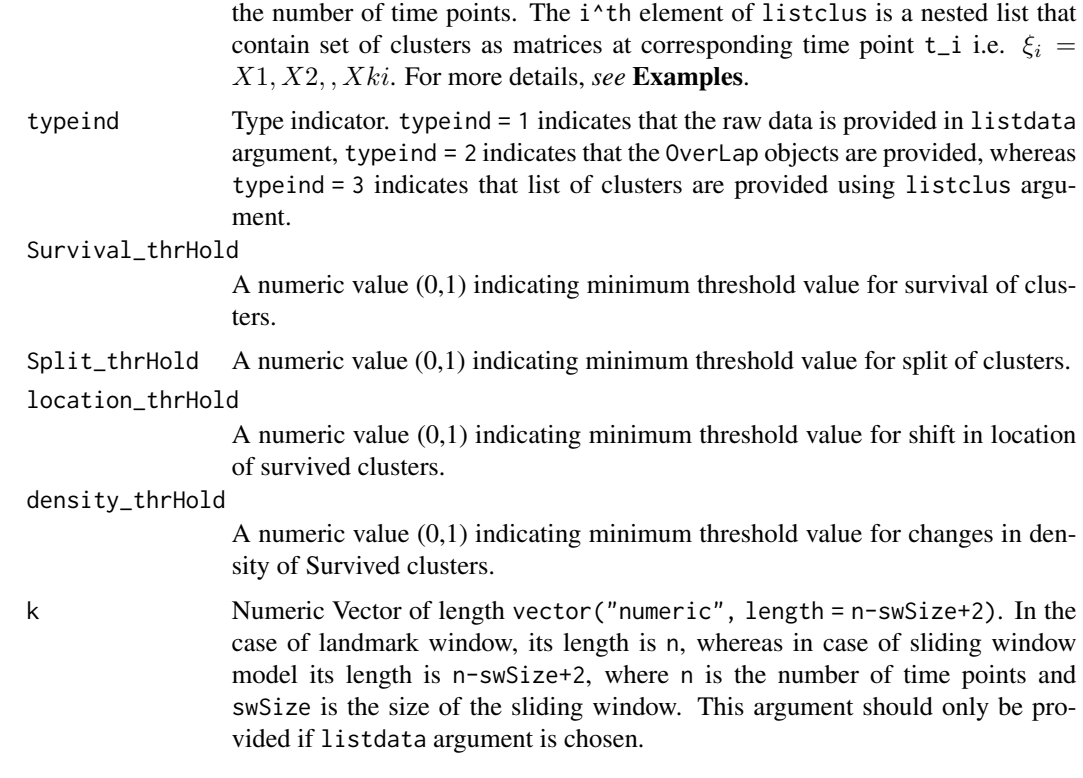

#### Details

The Transition() function apply 'MONIC' algorithm presented by Spiliopoulou et.al (2006) to trace changes in cluster solutions of dynamic data sets. The changes includes two types of transition i.e. External transition and Internal transition. External Transition consist of 'Survive', 'Split', 'Merge', 'Disappeared' and 'newly emerged' candidates, while Internal transition consist of changes in location and cohesion of the survived clusters. The listdata argument allow user to import dynamic datasets as a list of matrices or data frames, where each element of the list is a matrix containing data set at a single time point. Each dataset are clustered by 'kmeans' algorithm using default settings of cclust() function from flexclust package. The number of clusters at each time stamp can be import by k argument of the function, which is a vector of integers encompassing number of partitions in corresponding datasets of listdata argument. Once the datasets are clustered, the 'Overlap' matrices in clustering at consecutive time stamps are calculated. The Overlap matrix is calculated by using algorithm presented by Ntoutsi, I., et.al (2012). These 'Overlap' matrices are used to trace the transitions occurred in cluster solutions. Alternatively, the user can directly import list of 'Overlap' matrices between consecutive clustering. The Overlap matrix can be calculated using Overlap(obj, e1, e2) method of the package, where 'obj' is the object of class OverLap and e1, e2 are any clustering at time stamp i and j respectively. As a third option user can provide list of clusters at each data point utilizing listclus argument. Each element of the listclus is a nested list, which holds clusters at a single time stamp.

#### Value

Returns A list of class Monic.

## Transition 11

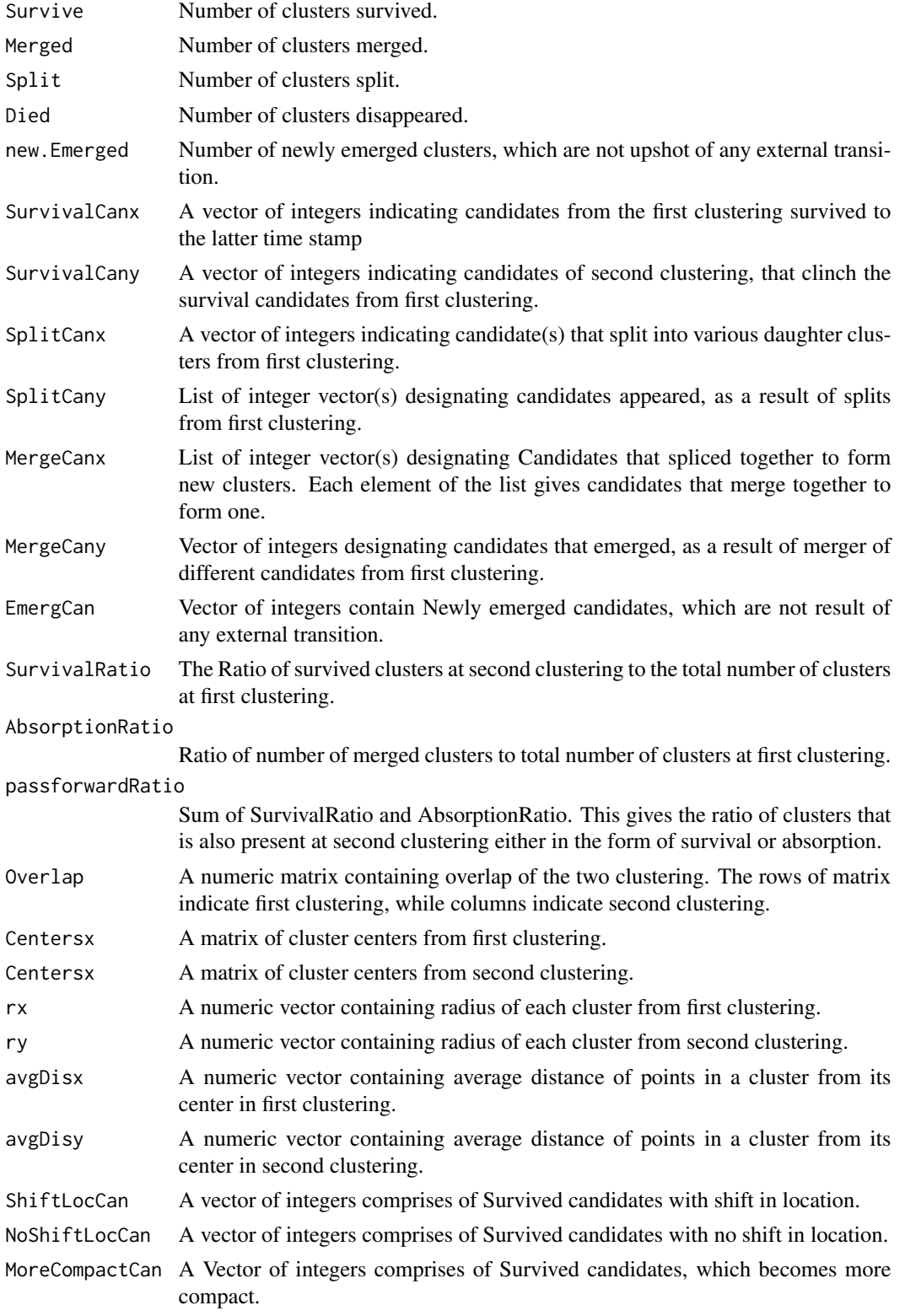

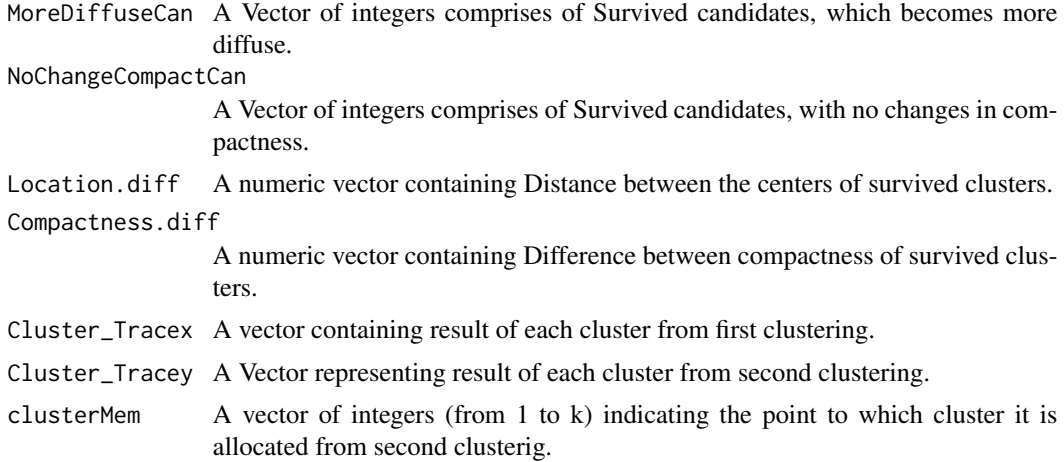

#### References

Spiliopoulou, M., Ntoutsi, I., Theodoridis, Y., Schult, R. MONIC: modeling and monitoring cluster transitions. In: Eliassi-Rad, T., Ungar, L. H., Craven, M., Gunopulos, D. (eds.) ACM SIGKDD 2006, pp. 706-711. ACM, Philadelphia (2006).

#### Examples

```
### Example 1: typeind = 1 (listdata Argument)
d1 <- Data2D[[1]][c("X1", "X2")]
d2 <- Data2D[[2]][c("X1", "X2")]
d3 <- Data2D[[3]][c("X1", "X2")]
listdata <- list(d1, d2, d3)
p \leftarrow Transition(listdata = listdata, swSize = 1, typeind = 1, Survival_thrHold = 0.8,
           Split_thrHold = 0.3, density_thrHold = 0.3, location_thrHold = 0.3, k = c(3,3,2))
### Example 2: typeind = 3 (listclus Argument)
D1 <- d1D2 \leq - merge(d1, d2, all.x = TRUE, all.y = TRUE)
D3 \leq merge(D2, d3, all.x = TRUE, all.y = TRUE)
set.seed(10)
f1 \le kmeans(D1, 3)
C1 \leftarrow list()for(i in 1:3)Cl[[i]] \leftarrow D1[f1$cluster == i, ]f2 \leftarrow kmeans(D2, 3)
C2 \leftarrow list()for(i in 1:3)C2[[i]] <- D2[f2$cluster == i, ]
f3 \leftarrow kmeans(D3, 2)
C3 \leftarrow list()for(i in 1:2)C3[[i]] <- D3[f3$cluster == i, ]
```

```
listclus <- list(C1, C2, C3)
p <- Transition(listclus = listclus, typeind = 3, Survival_thrHold = 0.8,
                Split_thrHold = 0.3, density_thrHold = 0.3, location_thrHold = 0.3)
### Example 3: typeind = 3 (Overlap Argument)
obj <- new("OverLap")
Overlap1 \leftarrow Overlap(obj, e1 = C1, e2 = C2)
Overlap2 \leftarrow Overlap(obj, e1 = C2, e2 = C3)
Overlap <- list(Overlap1, Overlap2)
p <- Transition(Overlap = Overlap, typeind = 2, Survival_thrHold = 0.8,
                Split_thrHold = 0.3, density_thrHold = 0.3, location_thrHold = 0.3)
```
TransitionCan-class *External Transition Candidates*

#### **Description**

Class containing candidates that adopted external transition from first clustering  $\xi_1$ , and emerged as new clusters at second clustering  $\xi_2$ .

#### **Slots**

SurvivalCanx Vector of integers comprising Candidates that Survive from first clustering  $\xi_1$ .

- SurvivalCany Vector of integers comprising Candidates that Survive to second clustering  $\xi_2$ .
- SplitCanx Vector of integers comprising Candidates that Sliced into Various daughter Clusters from first clustering  $\xi_1$ .
- SplitCany List of integer vectors comprising Candidates that emerged as daughter clusters in second clustering  $\xi_2$  because of Split from first clustering  $\xi_1$ .
- MergeCanx List of integer vectors comprising Candidates from first clustering  $\xi_1$  that are merged. Each slot of list indicates the clusters that merge together from first clustering.
- MergeCany Vector of integers comprising Candidates that emerged in second clustering  $\xi_2$  because of merging various clusters from first clustering  $\xi_1$ .
- EmergCan Newley emerged candidates which are not a result of any external transition from first clustering  $\xi_1$ .

Cluster\_Tracey Vector of Cluster Trace from second clustering  $\xi_2$ .

<span id="page-13-0"></span>TransitionCount-class *External Transition Count*

#### Description

Trace cluster solutions of dynamic datasets at consecutive time points and counts the clusters that experiences external transition. External transition includes Survive, Split, Merge, newly emerged, and Died candidates.

#### **Slots**

Survive Number of candidates survive from first clustering  $\xi_1$ .

Split Number of candidates from first clustering  $\xi_1$  that split into several daughter clusters at second clustering  $\xi_2$ .

Merge Number of candidates from first clustering  $\xi_1$  that merge toghter at second clustering  $\xi_2$ .

Died Number of candidates from first clusterin  $\xi_1$  that disapeared at second clustering  $\xi_2$ .

SurvivalRatio Ratio of survive clusters to total number of clusters from first clusering  $\xi_1$ .

AbsorptionRatio Ratio of Merged clusters to total number of clusters from first clusering  $\xi_1$ .

passforwardRatio Sum of SurvivalRatio and AbsorptionRatio.

Survival\_thrHold Threshold for survival of clusters.

Split\_thrHold Threhold for split of clusters.

Cluster\_Tracex Vector containing each cluster result from first clustering  $\xi_1$ .

# <span id="page-14-0"></span>Index

∗ datasets Data2D, [3](#page-2-0) Data3D, [4](#page-3-0) Clustering *(*Clustering-class*)*, [2](#page-1-0) Clustering, *(*Overlap*)*, [7](#page-6-0) Clustering-class, [2](#page-1-0) Clustering-method *(*Overlap*)*, [7](#page-6-0) Clusters, [2](#page-1-0) Clusters,Clustering,matrix,numeric-method *(*Clusters*)*, [2](#page-1-0) Clusters,Clustering-method *(*Clusters*)*, [2](#page-1-0) Data2D, [3](#page-2-0)

Data3D, [4](#page-3-0)

extTransitionCan, [4](#page-3-0) extTransitionCan,TransitionCan-method *(*extTransitionCan*)*, [4](#page-3-0) extTransitionCan-method *(*extTransitionCan*)*, [4](#page-3-0) extTransitionCount, [5](#page-4-0) extTransitionCount,TransitionCount-method *(*extTransitionCount*)*, [5](#page-4-0) extTransitionCount-method *(*extTransitionCount*)*, [5](#page-4-0)

```
internalTransition, 5
internalTransition,intTransitionCan-method
        (internalTransition), 5
internalTransition-method
        (internalTransition), 5
intTransitionCan
        (intTransitionCan-class), 6
intTransitionCan-class, 6
```
Monic, [6](#page-5-0) moplot, [7](#page-6-0) moplot,Monic-method *(*moplot*)*, [7](#page-6-0) moplot-method *(*moplot*)*, [7](#page-6-0)

OverLap *(*OverLap-class*)*, [8](#page-7-0) Overlap, [7](#page-6-0) OverLap, *(*Overlap*)*, [7](#page-6-0) OverLap,ANY,ANY-methods *(*Overlap*)*, [7](#page-6-0) Overlap,OverLap,ANY,ANY-method *(*Overlap*)*, [7](#page-6-0) Overlap,OverLap,Clustering,Clustering-method *(*Overlap*)*, [7](#page-6-0) OverLap-class, [8](#page-7-0)

show, Monic-method, [8](#page-7-0) show-method *(*show,Monic-method*)*, [8](#page-7-0)

```
Transition, 9
TransitionCan (TransitionCan-class), 13
TransitionCan-class, 13
TransitionCount
        (TransitionCount-class), 14
TransitionCount-class, 14
```